# IndoTERM: The basic concept, theoretical foundation, and assumption

### Day 1 Session 2

**Workshop on Modeling Connectivity with IndoTERM CGE MODEL**

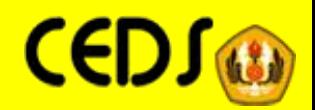

# Stylized GE model: material flows

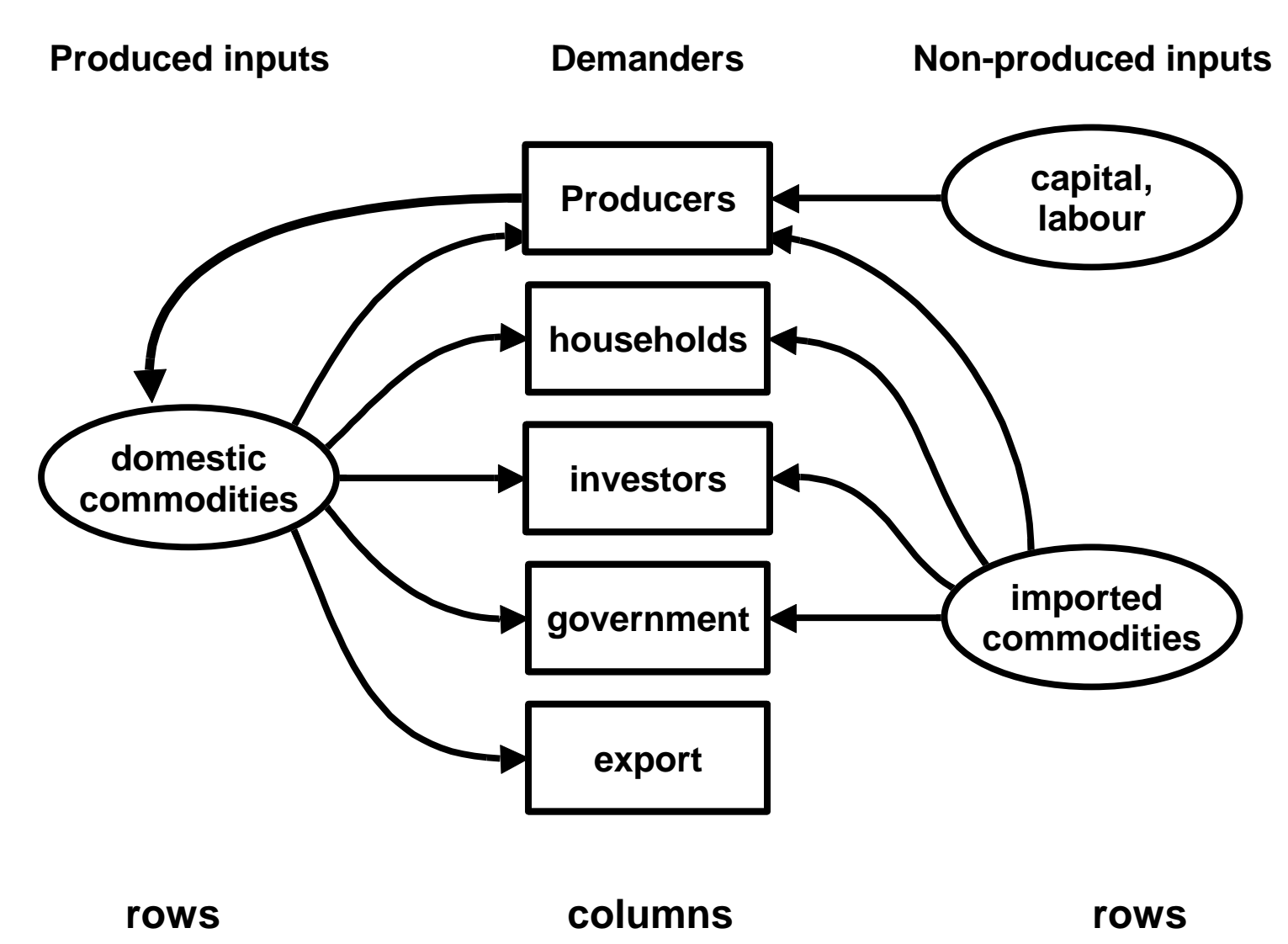

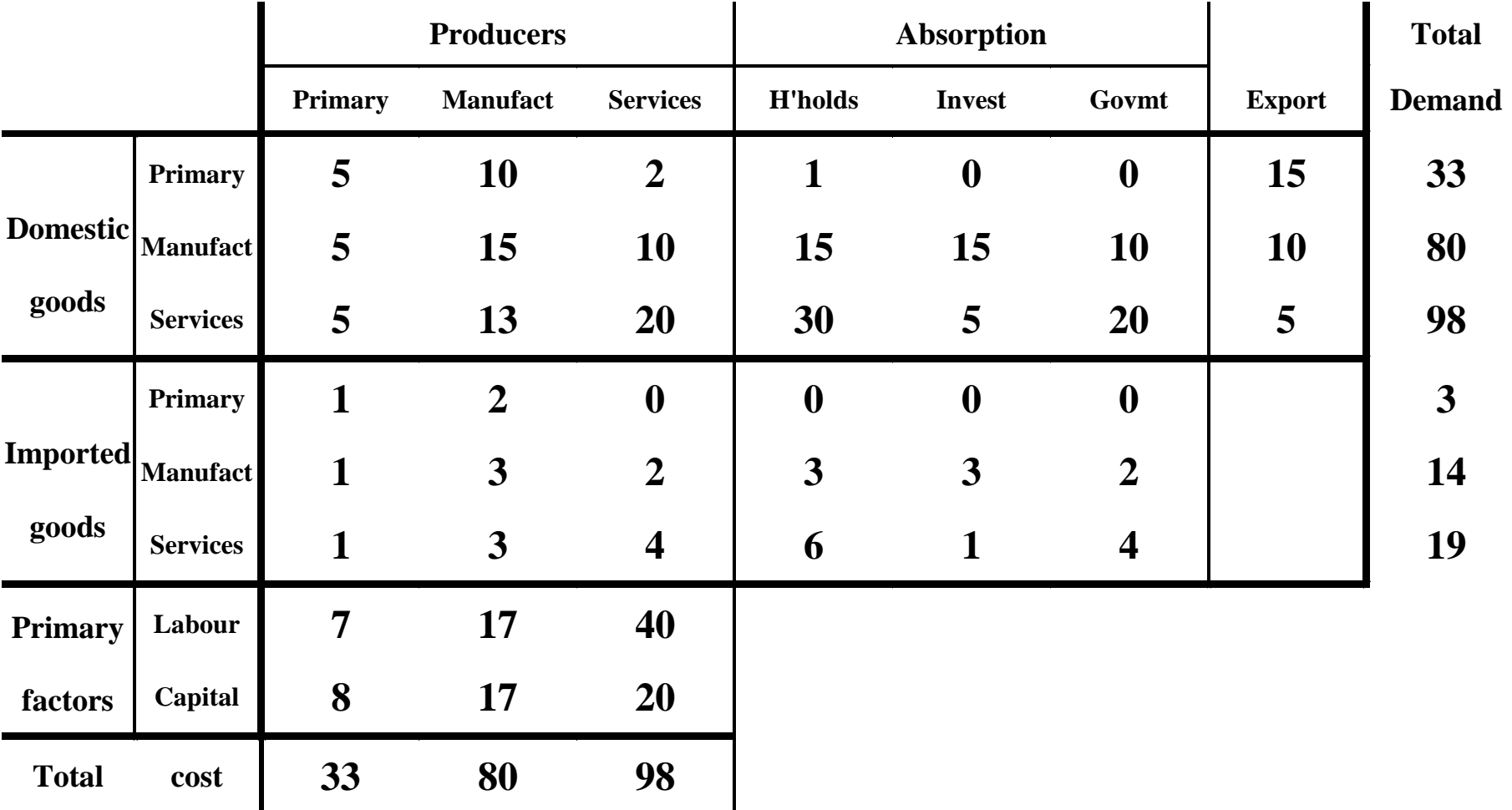

### Stylized GE model: database table of transaction values

#### **Simplifications: no taxes, one region only**

**Production costs = Domestic sales of domestic good**

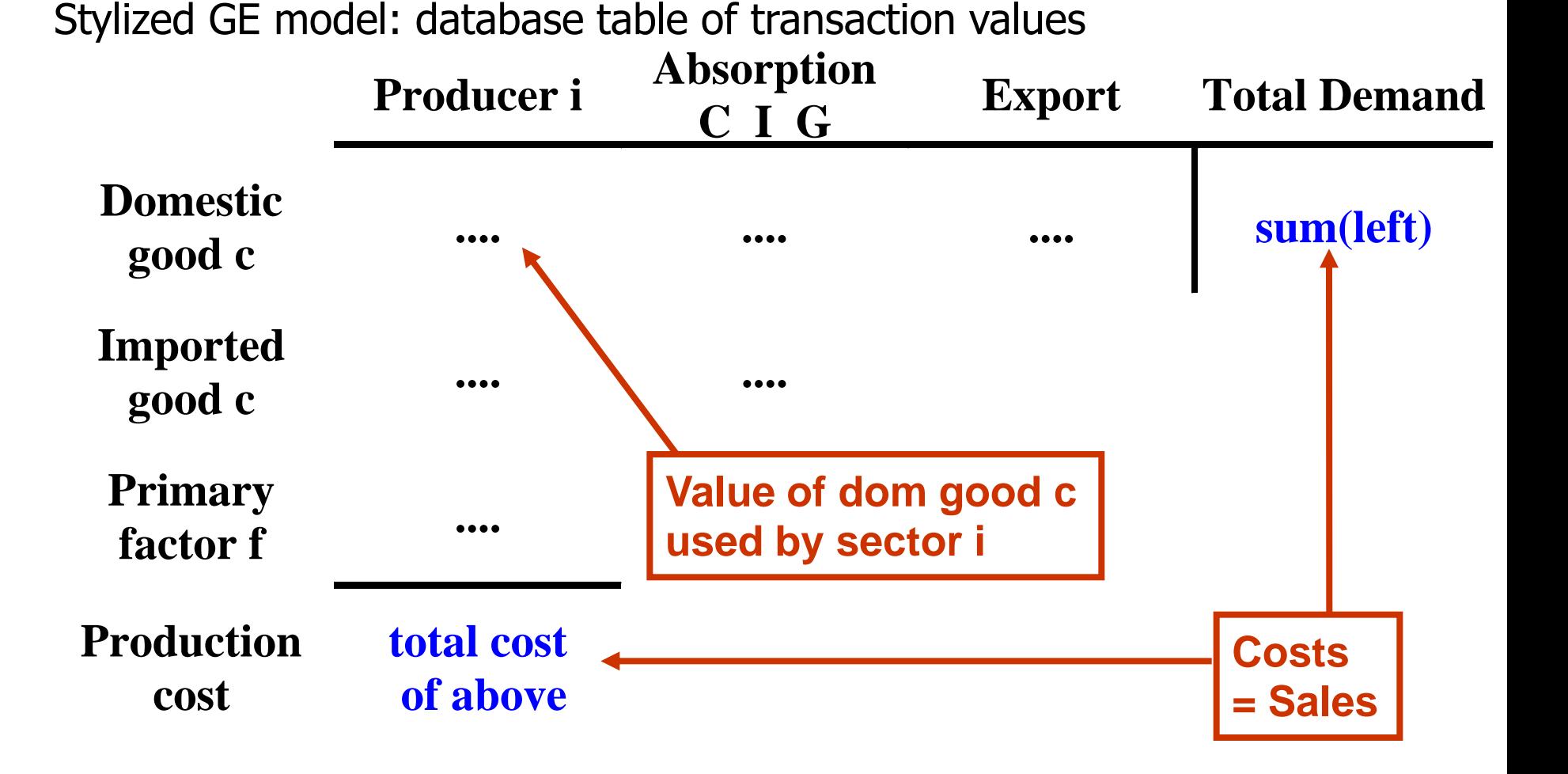

**We need to determine a quantity for each cell, and a price for each row**

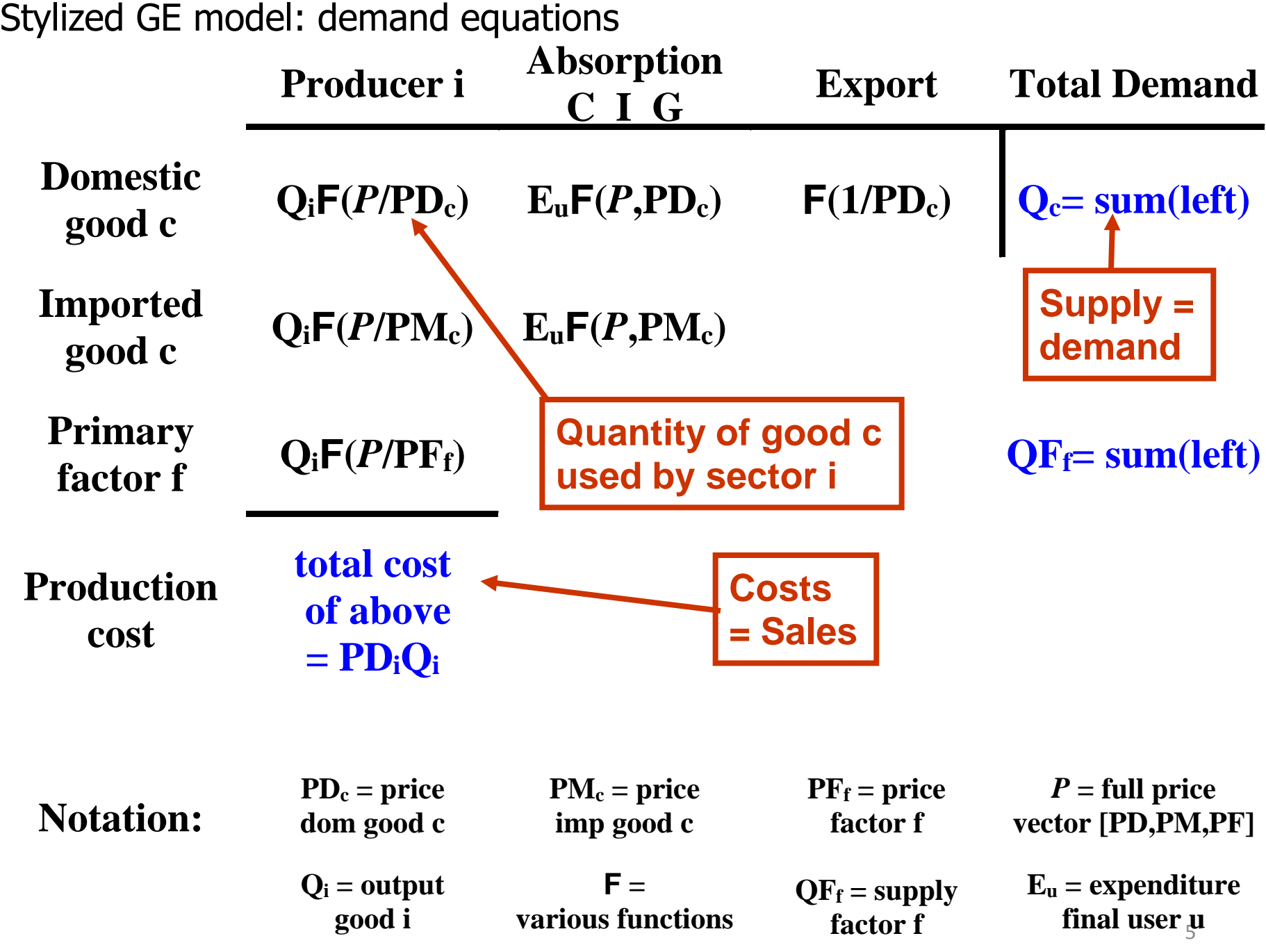

Stylized CGE model: Number of equations = number endogenous variables

### **Variable Determined by:**

```
PDc
 = price
dom good c
                ZERO PURE PROFITS
                <u>values of sales = PD_cQ_c= sum(input costs) = F(all variables)</u>
Qc
 = output
  good c
                MARKET CLEARING
                 Q_c = sum(individual demands) = F(all variables)
```
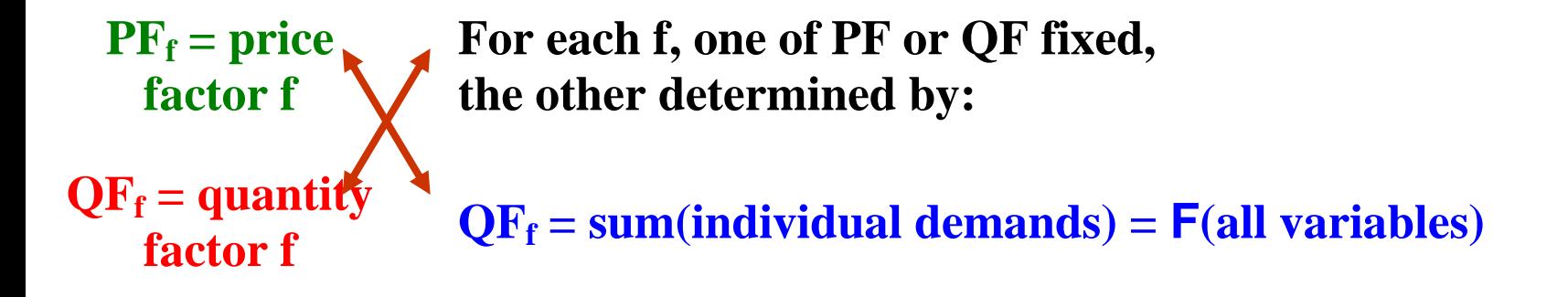

 $E_u$  = spending **final user u either fixed, or linked to factor incomes (with more equations) PM<sup>c</sup> = price imp good c fixed Red: exogenous (set by modeler)**

**Green: endogenous (explained by system)**

# IndoTERM

IndoTERM, contains:

- 39 sectors,
- 30 regions,
- 4 labour types,
- 1 household type

Coefficients and Variables

**Coefficients** example: USE(c,s,u,d) UPPER CASE Mostly values Either read from file or computed with formulae Constant during each step Variables example: puse (c,s,d) lower case Often prices or quantities Percent or ordinary change Related via equations Exogenous or endogenous Vary during each step

## The TERM Naming System

*Prefix*

### **or** *GLOSS*

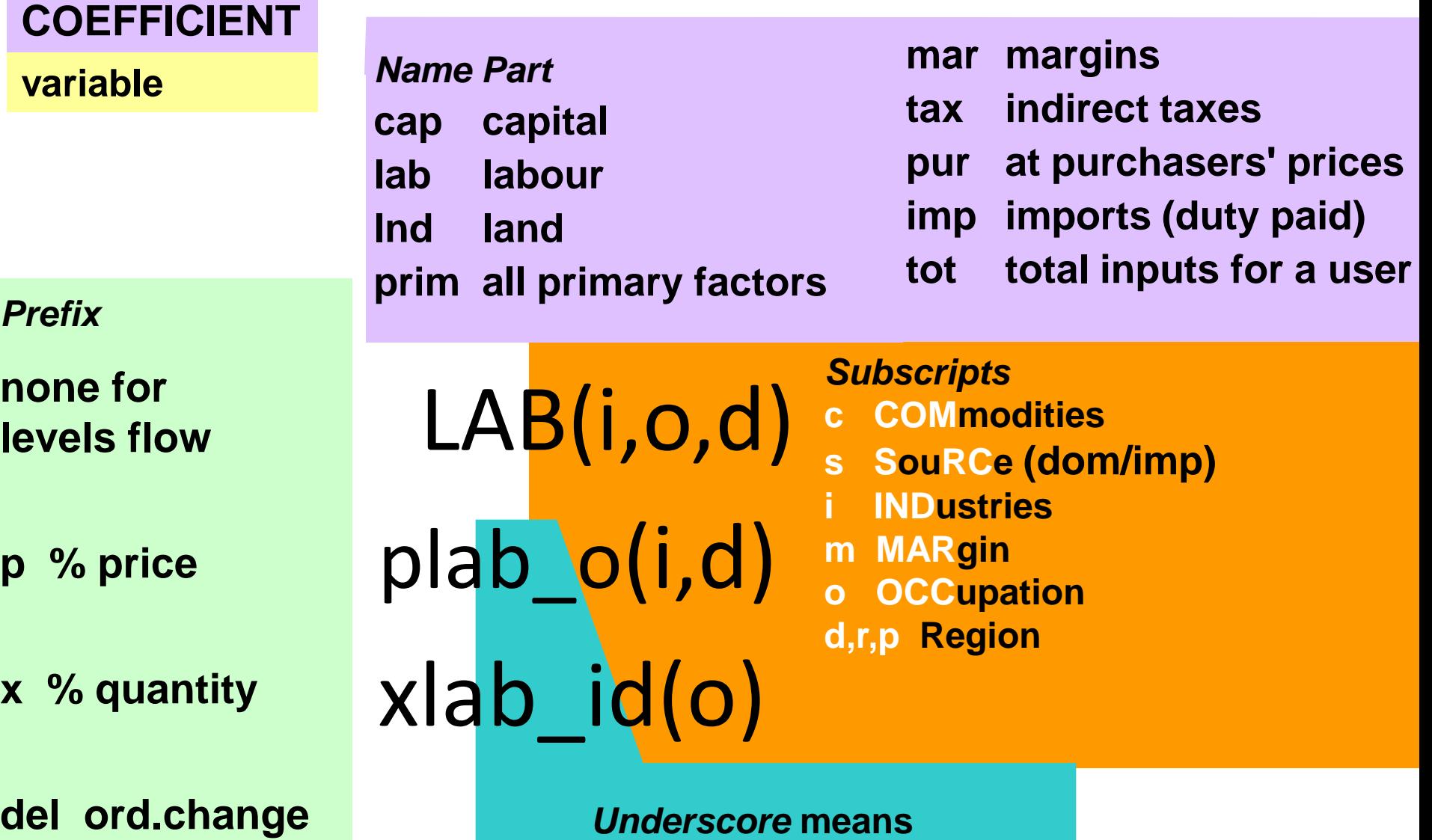

**"adding up over"**

### Core Data and Variables

# We begin by declaring variables and data coefficients which appear in many different equations.

Other variables and coefficients will be declared as needed.

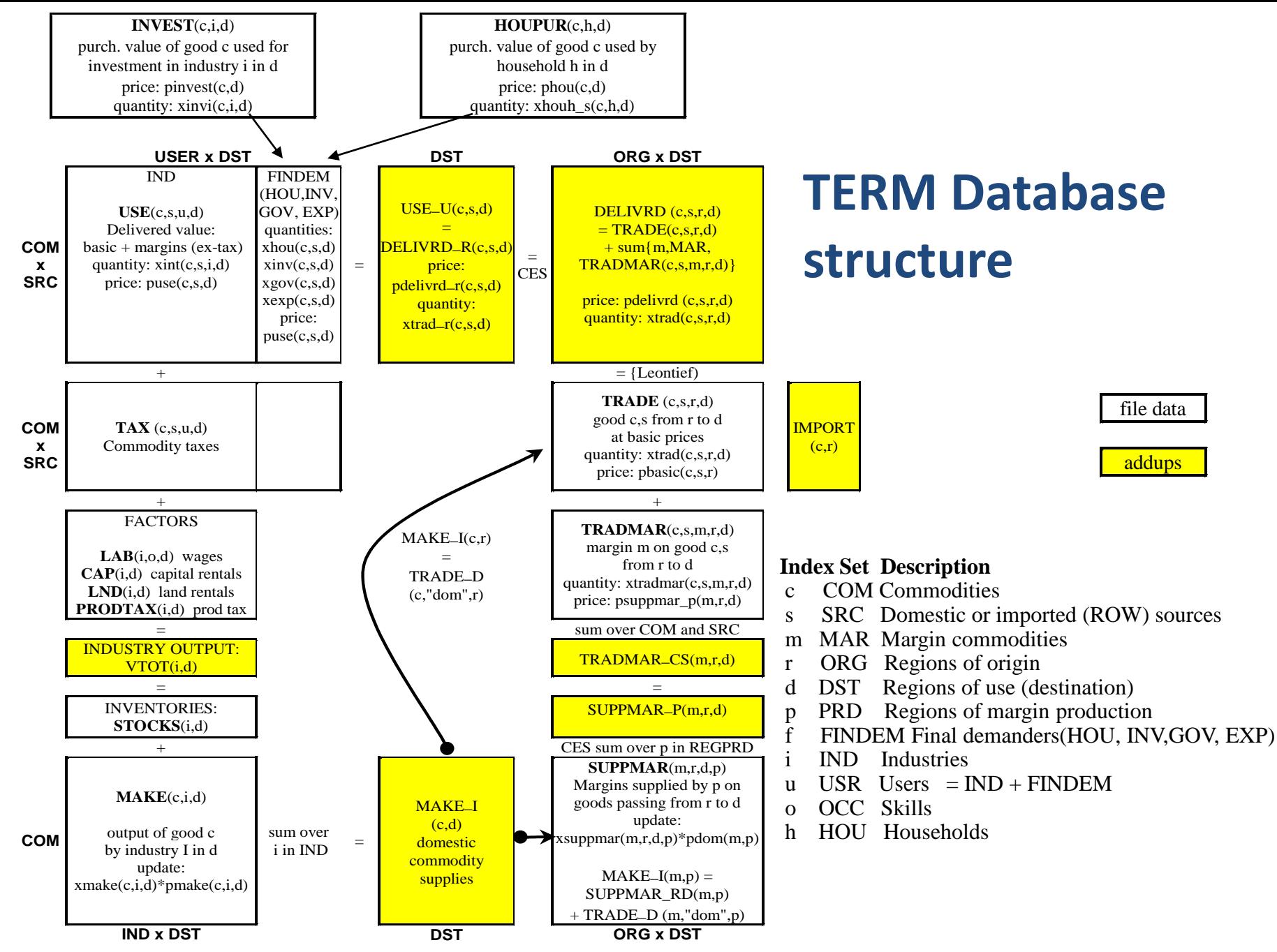

# **PRIMARY FACTOR USE**

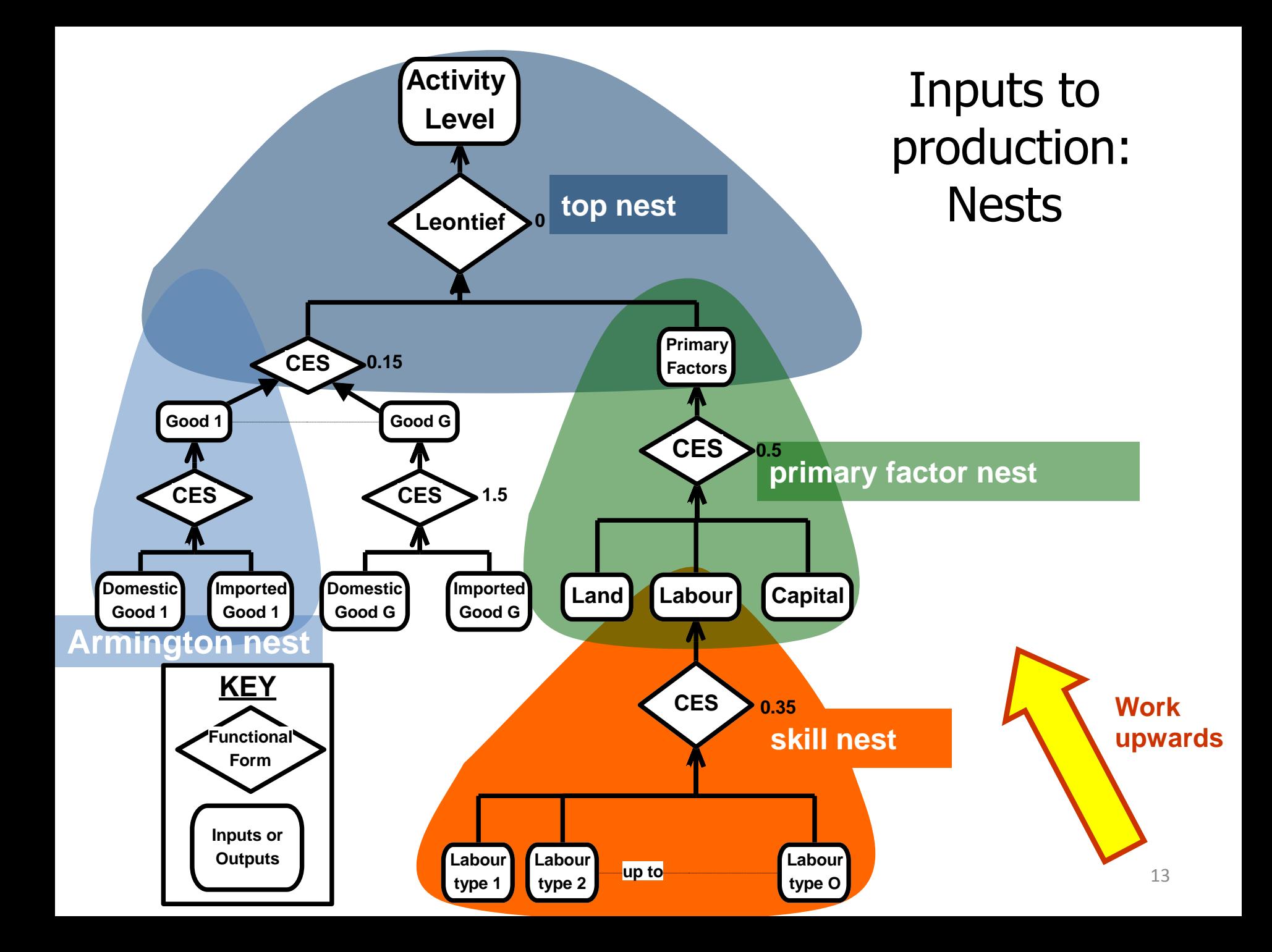

# Nested Structure of production

In each industry: Output  $=$  function of inputs:

output = F(inputs) = F(Labour, Capital, Land, dom goods, imp goods)

Separability assumptions simplify the production structure:

output = F(primary factor composite, composite goods)

where:

primary factor composite = CES(Labour, Capital, Land)

labour = CES(Various skill grades)

composite good (i) = CES(domestic good (i), imported good (i))

All industries share common production structure.

BUT: Input proportions and behavioural parameters vary.

Nesting is like staged decisions:

First decide how much leather to use—based on output.

Then decide import/domestic proportions, depending on the relative prices of local and foreign leather.

Each nest requires 2 or 3 equations.

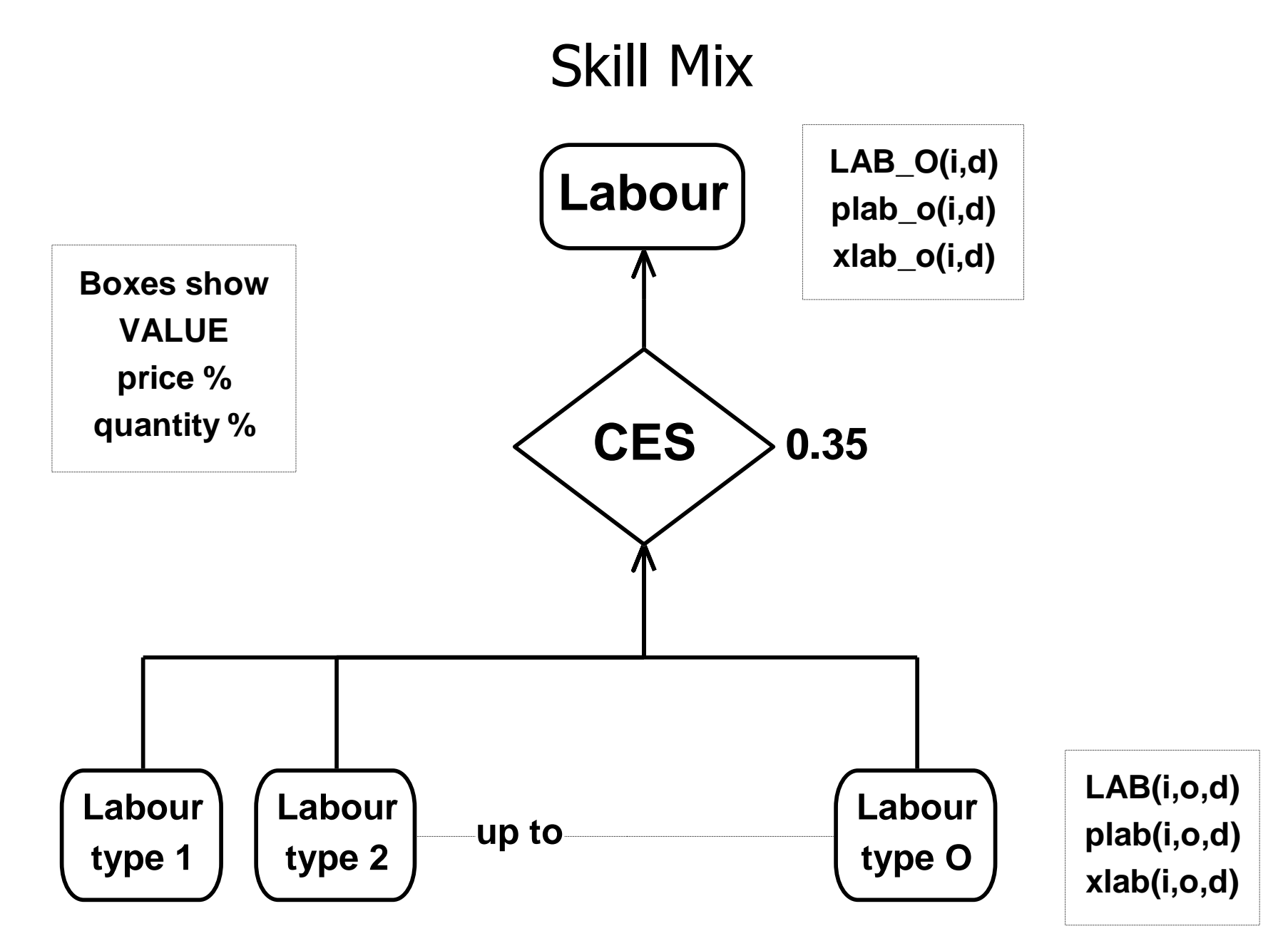

# Skill Mix

*Problem: for each industry i, choose labour inputs XLAB(i,o,d) to minimize labour cost:*

```
sum{o,OCC, PLAB(i,o,d)*XLAB(i,o,d)}
```

```
such that XLAB_O(i) = CES( All,o,OCC: XLAB(i,o,d) )
```
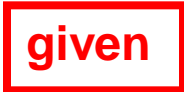

Coefficient

(all,i,IND) SIGMALAB(i) # CES substitution between skills #;

```
\text{(all,i,IND)}\text{(all,d,DST)} LAB_O(i,d) # Total labour bill in industry i #;
```

```
Read SIGMALAB from file INFILE header "SLAB";
```

```
Formula (all,i,IND)(all,d,DST)
```

```
LAB O(i,d) = sum\{o, OCC, LAB(i,o,d)\};
```
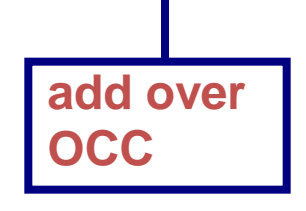

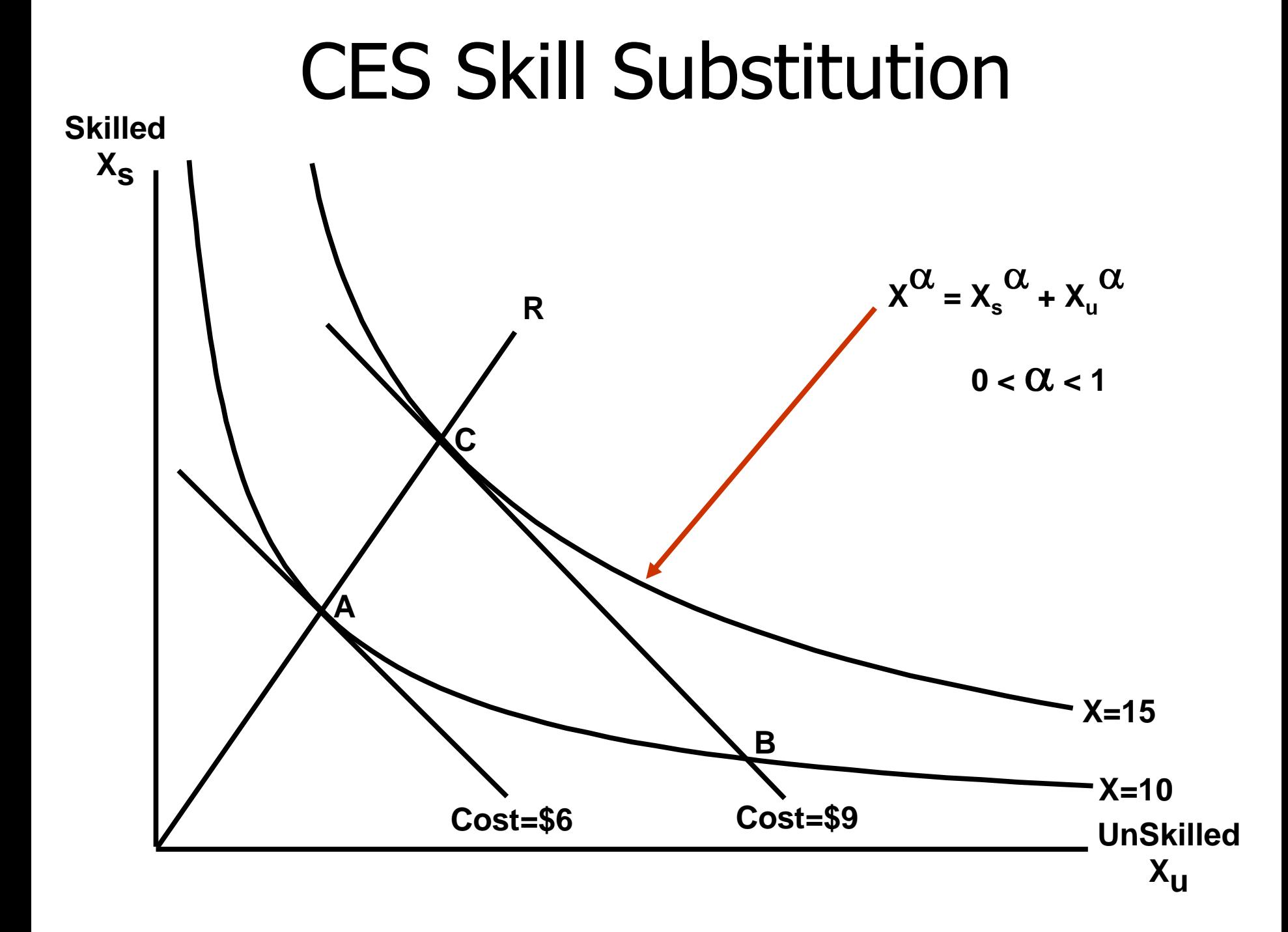

# The problem of zeroes: ID01 function

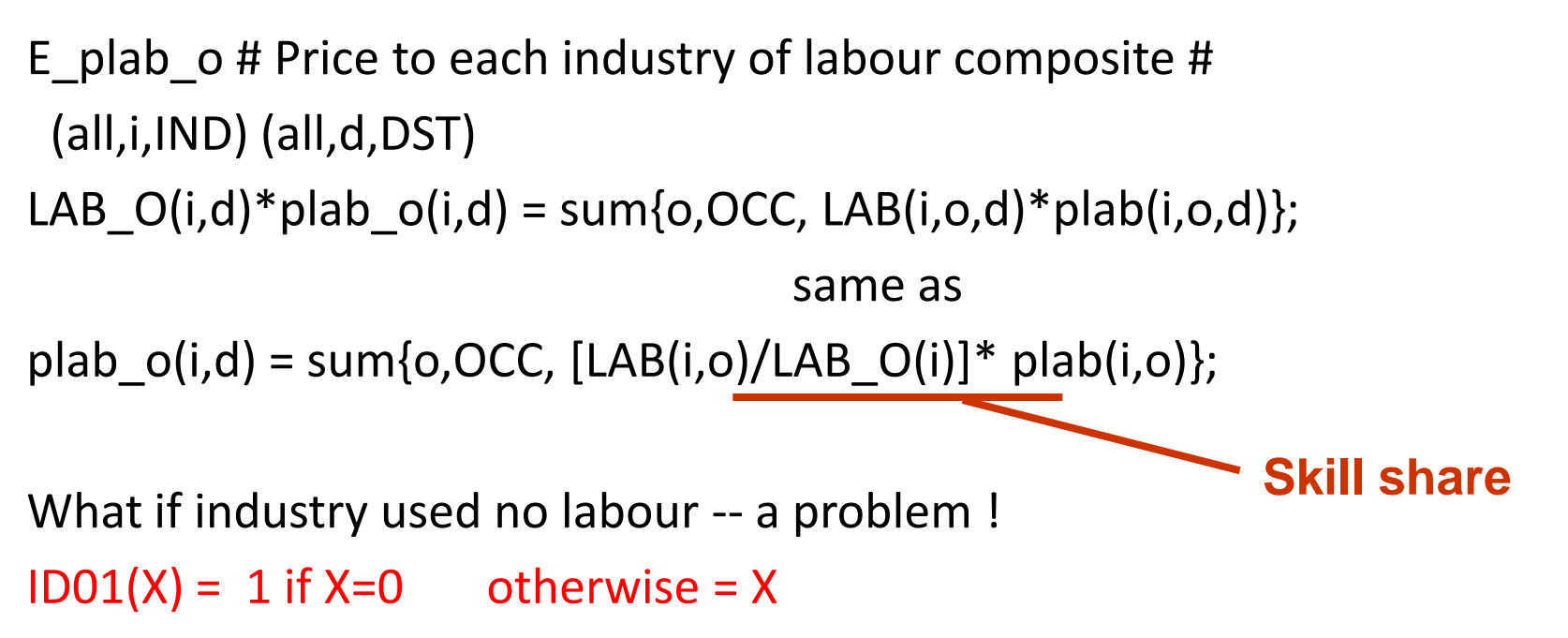

 $ID01[LAB O(i,d)]$ \*plab $O(i,d)$  = sum{o,OCC, LAB(i,o,d)\*plab(i,o,d)};

```
if no labour gives: plab o(i,d) = 0 (satisfactory)
otherwise gives:
LAB_O(i,d)*plab_o(i,d) = sum{o,OCC, LAB(i,o,d)*plab(i,o,d)};
```
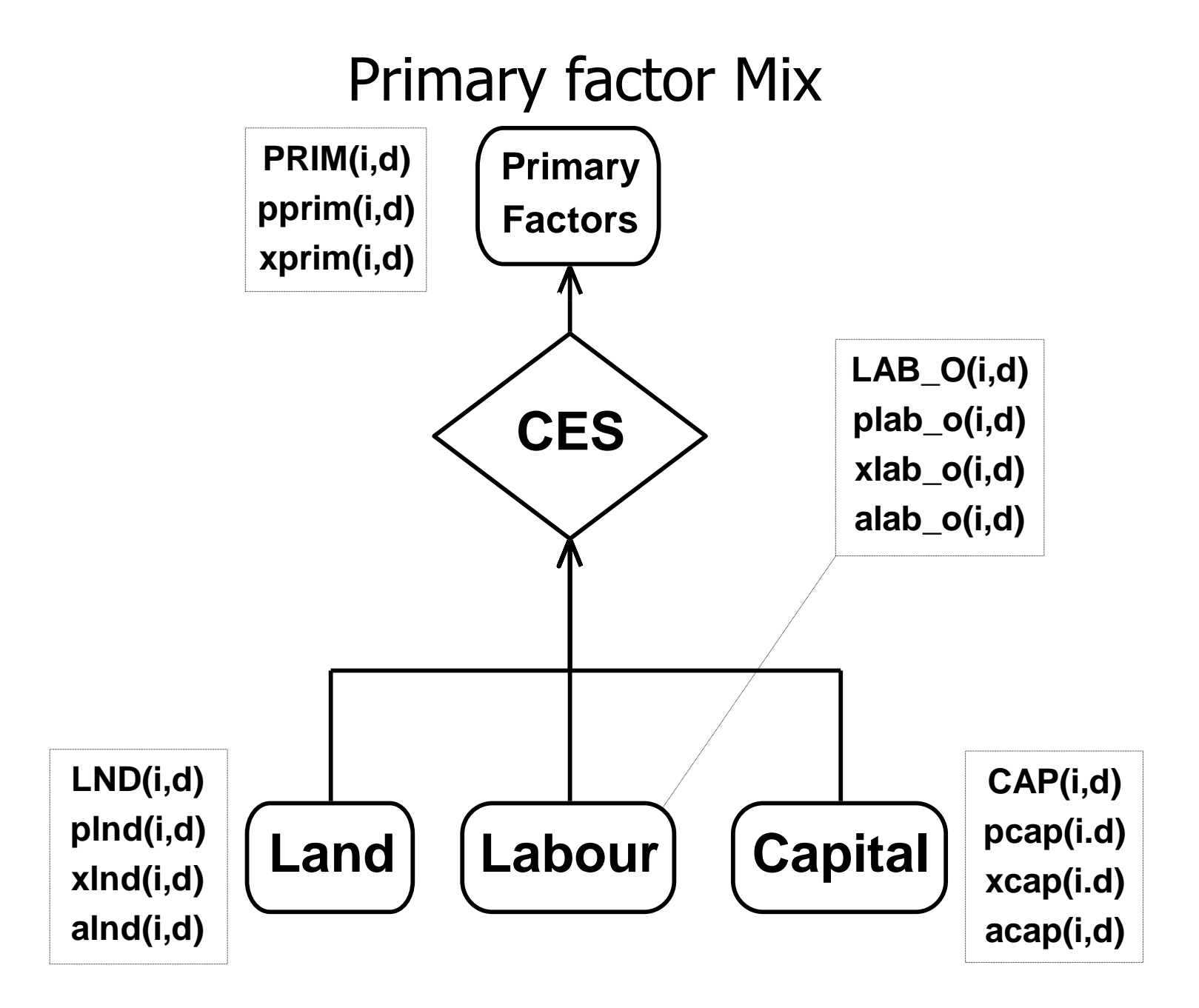

## Primary factor Mix

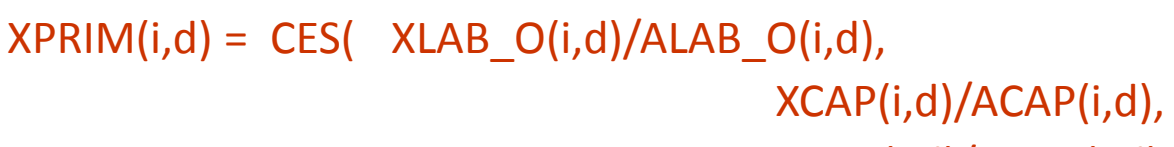

XLND(i,d)/ALND(i,d) )

**quantityaugmenting technical change**

Equation

E\_xlab\_o *# Industry demands for effective labour #*  $(alJ,IND)(all,d,DST)$  xlab\_o(i,d) - alab\_o(i,d) =  $xprim(i,d)$  - SIGMAPRIM(i)\*[plab\_o(i,d) + alab\_o(i,d) - pprim(i,d)];

E\_pcap *# Industry demands for capital #*  $(alJ, IND)(all, d, DST)$  xcap(i,d) - acap(i,d) =  $xprim(i,d)$  - SIGMAPRIM(i)\*[ $pcap(i,d)$  +  $acap(i,d)$  -  $pprim(i,d)$ ];

E\_plnd *# Industry demands for land #*  $all,i,IND)(all,d,DST) \ xInd(i,d) - alnd(i,d) =$  $xprim(i,d)$  - SIGMAPRIM(i)\*[plnd(i,d) + alnd(i,d) - pprim(i,d)];

E\_pprim *# Effective price term for factor demand equations #* (all,i,IND)(all,d,DST)  $PRIM(i,d)*pprim(i,d) = LAB O(i,d)*[plab O(i,d) + alab O(i,d)]$  $+$  CAP(i,d)\*[pcap(i,d) + acap(i,d)] + LND(i,d)\*[plnd(i,d) + alnd(i,d)];

### Intermediate Sourcing

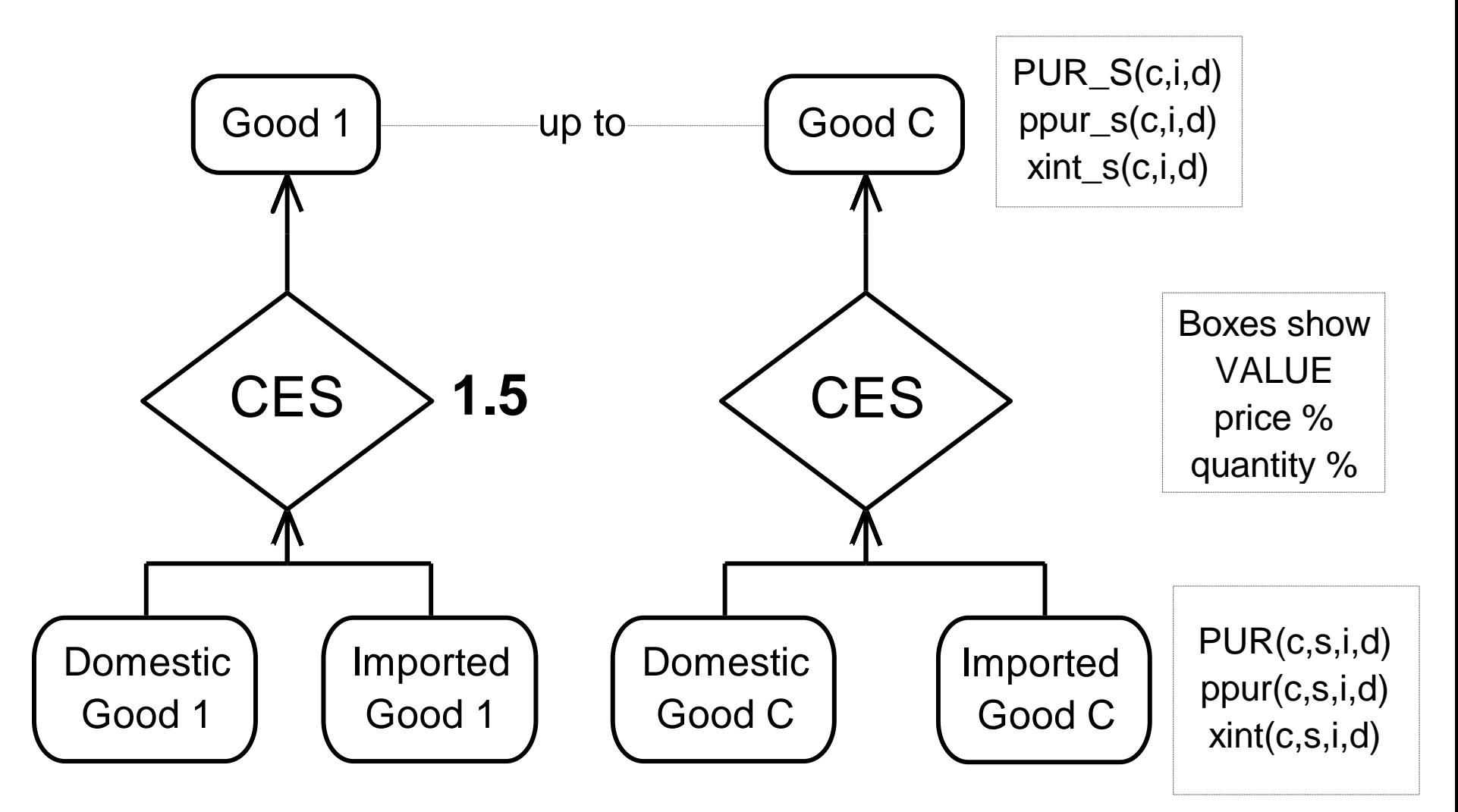

#### **SAME FOR HOU AND INV USERS**

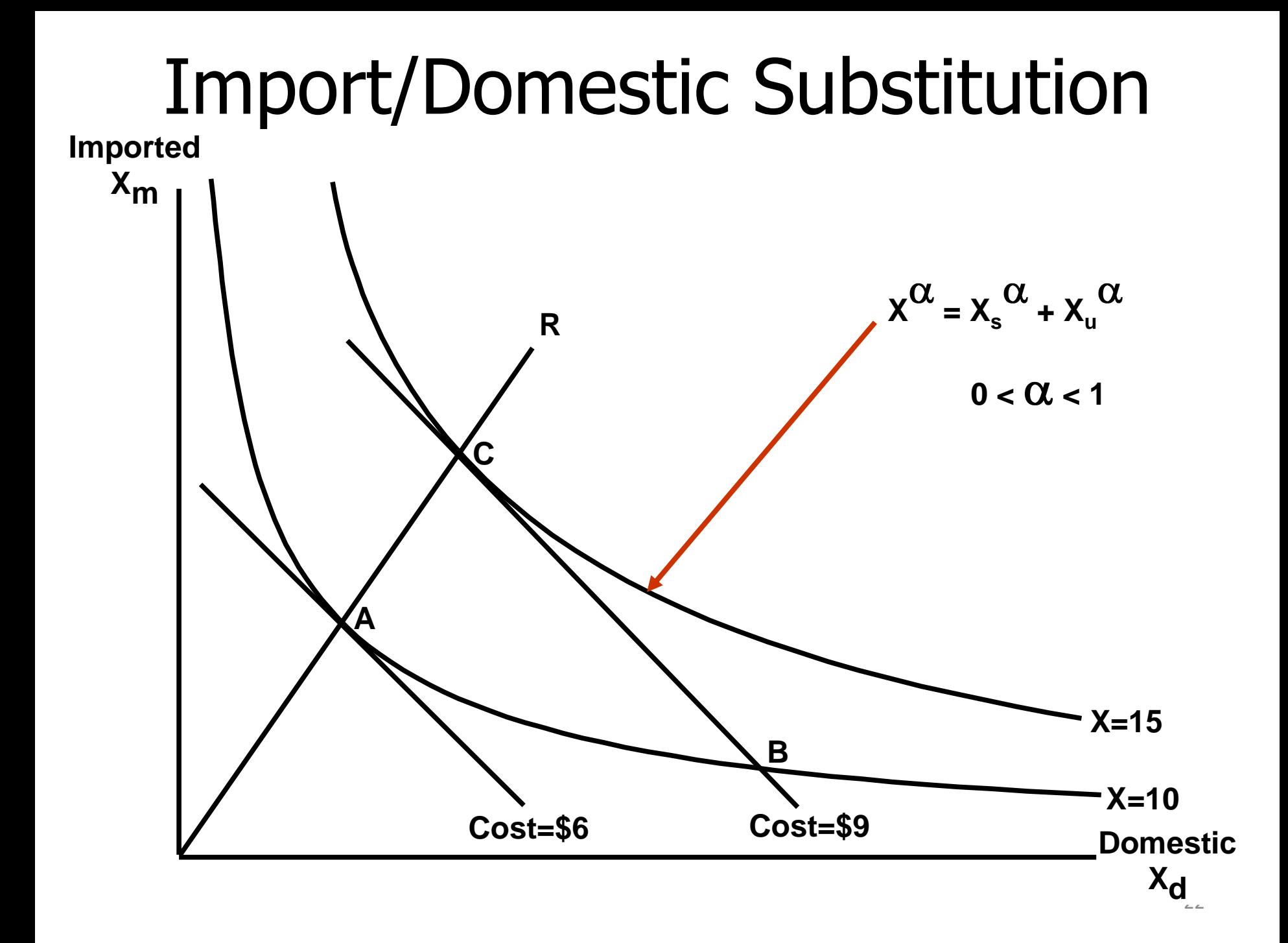

# **INTERMEDIATE USE**

## Intermediate Sourcing

```
Variable
(all,c,COM)(all,u,USR)(all,d,DST) ppur_s(c,u,d) # User prices, average over s#;
(all,c,COM)(all,i,IND)(all,d,DST)
           xint_s(c,i,d) # Industry demands for dom/imp composite #;
Equation
E_ppur_s
(all,c,COM)(all,u,USR)(all,d,DST)
     ppur s(c,u,d) = sum{s,SRC,SRCSHR(c,s,u,d)*ppur(c,s,u,d)};
```

```
E_xint (all,c,COM)(all,s,SRC)(all,i,IND)(all,d,DST)
xint(c,s,i,d) = xint_s(c,i,d) - SIGMADOMIMP(c)*[ppur(c,s,i,d)-ppur_s(c,i,d)];
```

```
x_s = x_{\text{average}} - s[p_s - p_{\text{average}}]p_{\text{average}} = \sum S_{s} [p_{s}]
```
SAME FOR HOU AND INV USERS

### Numerical Example of CES demands

**feel for numbers**

 $p = S_d p_d + S_m p_m$  average price of dom and imp Food

**x**<sub>d</sub> = **x** -  $\sigma$ (p<sub>d</sub> - p) demand for domestic Food

 $x_m = x - \sigma(p_m - p)$  demand for imported Food

Let  $p_m = -10\%$ ,  $x = p_d = 0$ 

• **Cheaper imports cause 14% increase in import volumes** Let  $S_m = 0.3$  and  $\sigma = 2$ . This gives:  $p = -0.3*10 = -3$  $x_d = -2(--3) = -6$   $x_d = x - S_m \mathbf{C}(p_d - p_m)$  $x_m = -2(-10 - 3) = 14$   $x_m = x - S_d$   $\sigma(p_m - p_d)$ 

**and 6% fall in domestic demand.**

**Effect on domestic sales is proportional to both S<sup>m</sup> and .**

# **THE TRADE SYSTEM**

# TRADE("machi","dom")

#### **User or destination region**

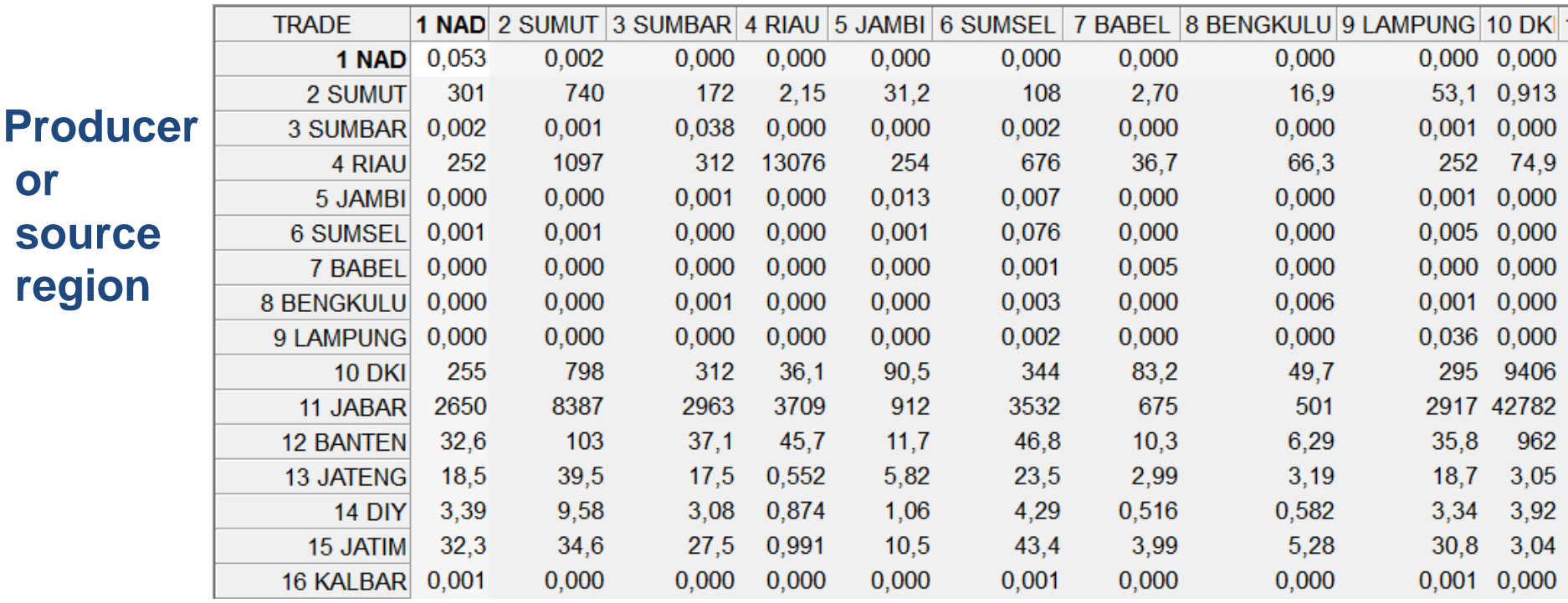

**One matrix for each domestic commodity and each imported. Diagonal shows goods produced and used in same region. Row and column totals given by USE matrix. Otherwise, made up by gravity and other assumptions.**

# TRADE("machi","imp")

### **User or destination region**

**port**

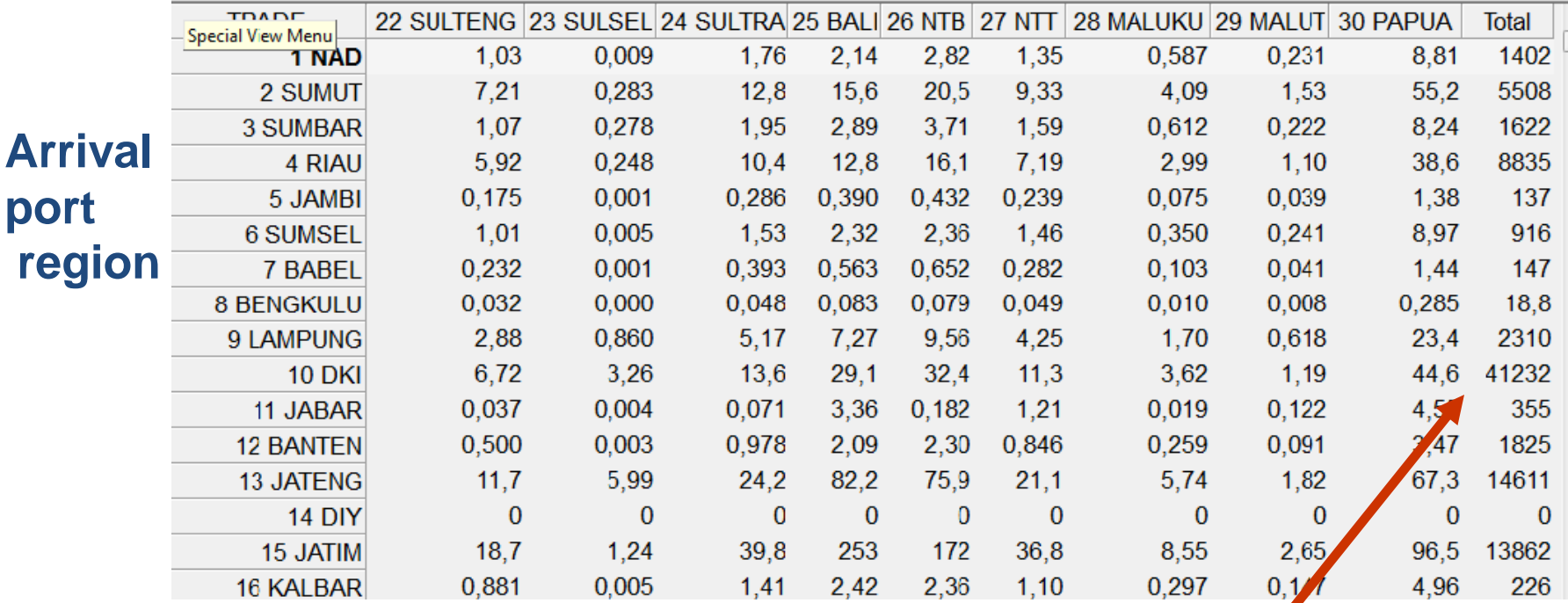

**provinces have big ports**

# Market clearing for domestic goods

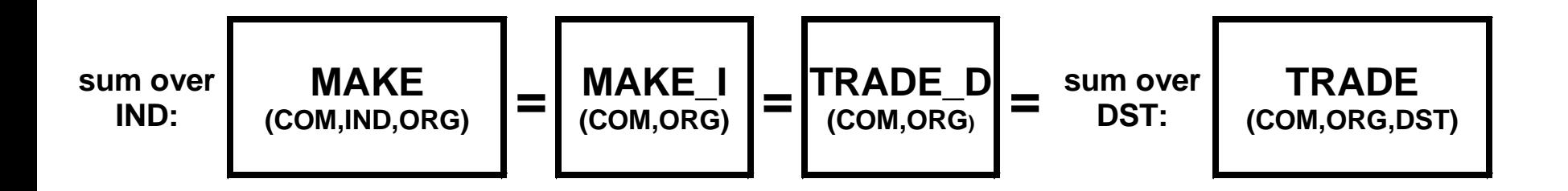

E\_xtrad\_d (all,c,COM)(all,s,SRC)(all,r,ORG) TRADE  $D(c,s,r)^*$ xtrad  $d(c,s,r)$  $= sum\{d, DST, TRADE(c,s,r,d)*xtrad(c,s,r,d)\};$ 

Equation E\_pdomA # Demand = supply for non-margins #  $(al, c, NONMAR)(all, r, REG) xcom(c,r) = xtrad(d(c, "dom",r);$ 

Equation E  $p$ domB # Demand = supply for margins #  $(al,m,MAP)(all,p,REG)$  MAKE\_I $(m,p)*xcom(m,p) =$ TRADE  $D(m, "dom", p)*xtrad d(m, "dom", p) + SUPPMAR RD(m,p)*xsuppmar rd(m,p);$ 

# **HOUSEHOLD DEMAND**

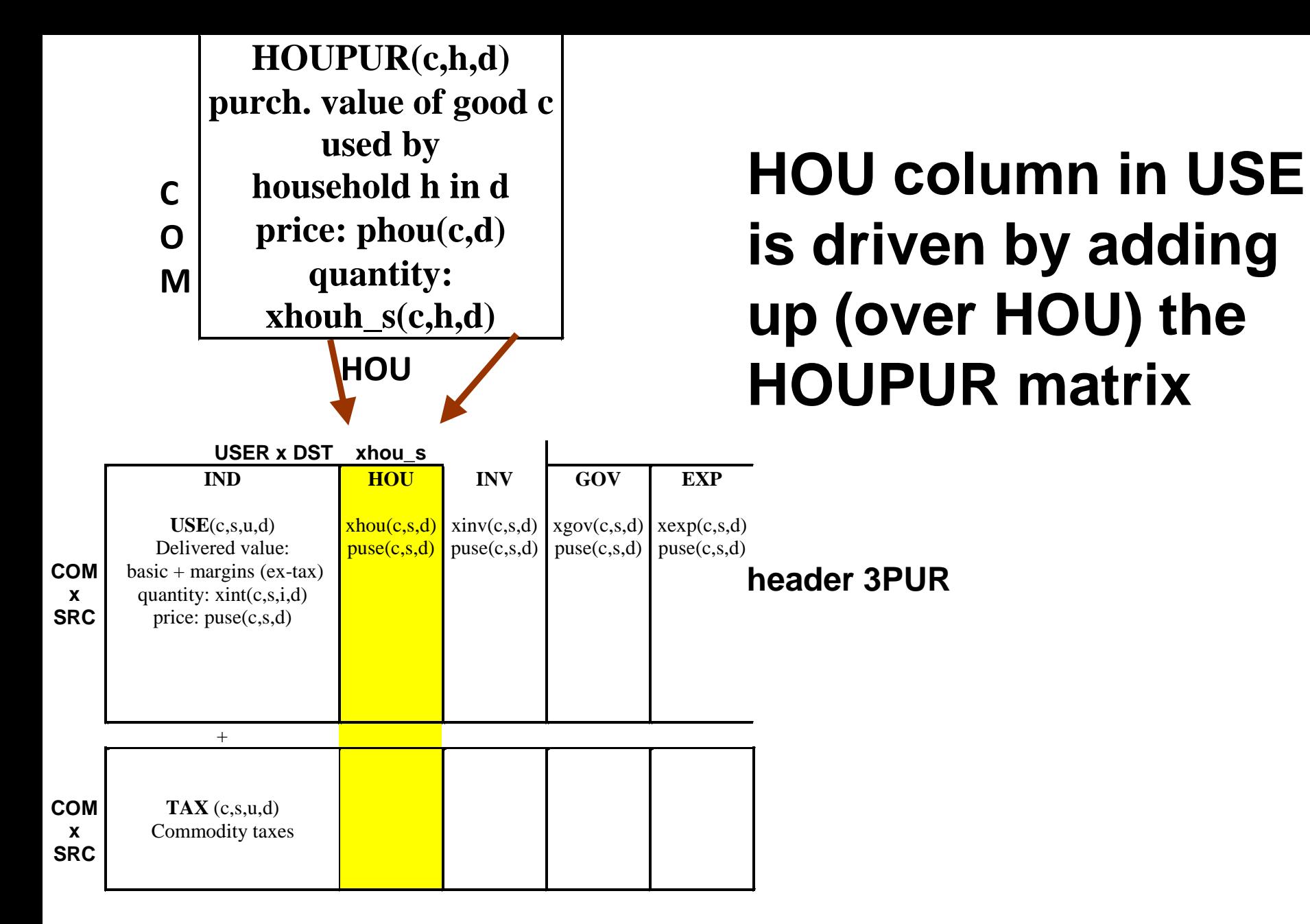

**Equation E\_xhou\_s (all,c,COM)(all,d,DST) xhou\_s(c,d) = sum{h,HOU, HOUSHR(c,h,d)\*xhouh\_s(c,h,d)};**

## Top Nest of Household Demands

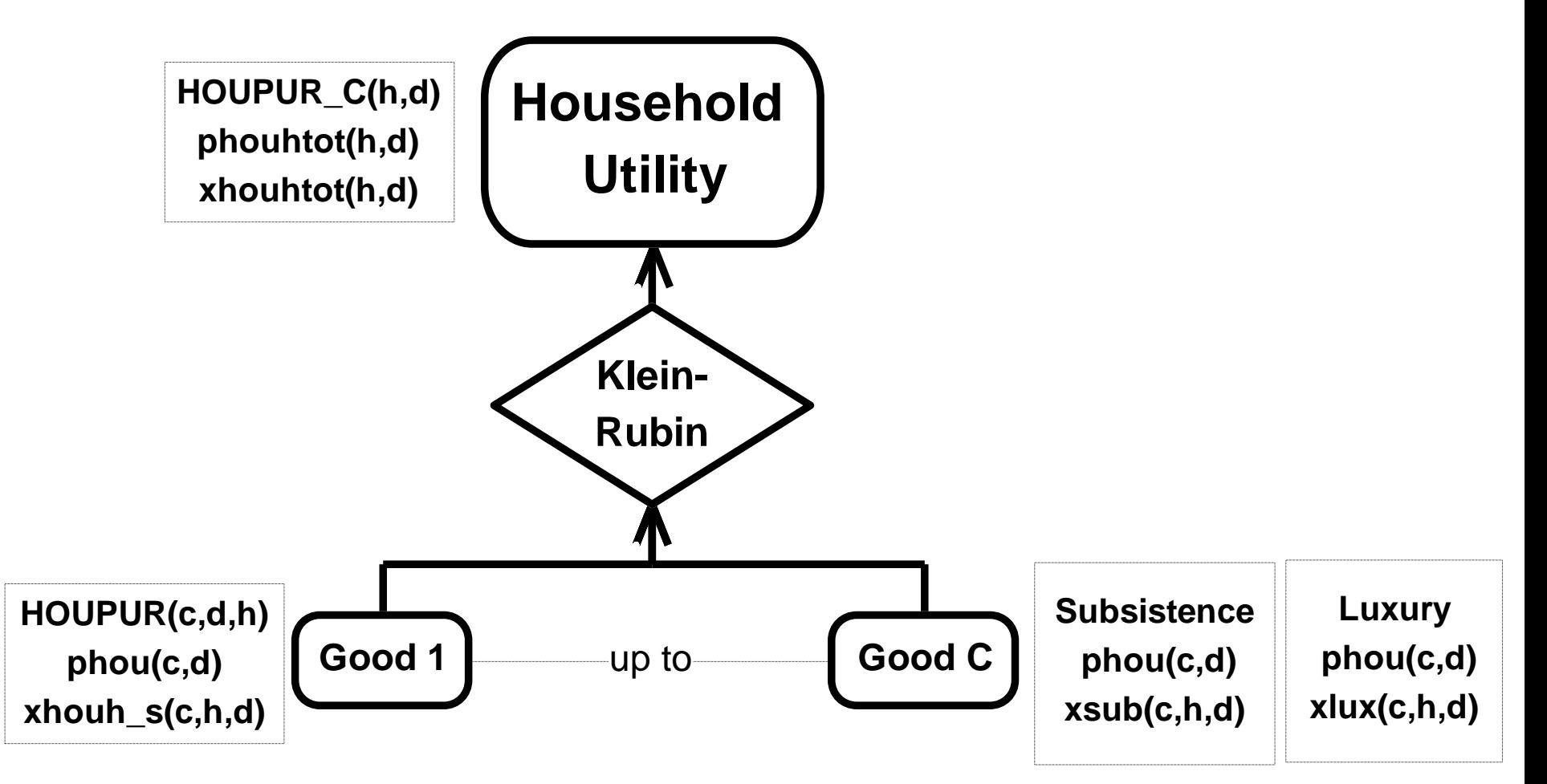

### Klein-Rubin: a non-homothetic utility function

**Homothetic means:**

**budget shares depend only on prices, not incomes**

**eg: CES, Cobb-Douglas**

**Non-homothetic means:**

**rising income causes budget shares to change**

**even with price ratios fixed.**

**Non-unitary expenditure elasticities:**

**I% rise in total expenditure might cause food expenditure to rise by 1/2%; air travel expenditure to rise by 2%.**

**Other names: Stone-Geary**

**or LES: linear expenditure system**

## Linear Expenditure System

Total expenditure = subsistence  $cost +$  luxury expenditure

**supernumerary**

```
PHOU(c) *XHOU(c) = PHOU(c) *XSUB(c) + SLUX(c) *LUX(c)
```
 $PHOU(c) *XHOU(c) = PHOU(c) *XSUB(c)$ + SLUX(c) \*[HOU C -  $\sum$  {PHOU(c) \*XSUB(c)}] **all subsistence costs**

Expenditure on each good is a linear function of prices and income

## Model demand equations

Total demand = subsistence demand + luxury demand

Equation E\_xsub *# Subsistence demand for composite commodities #*  $(al, c, COM)(all, h, HOU)(all, d, DST) xsub(c, h, d) = nhouh(h, d) + asub(c, h, d);$ 

E\_xlux *# Luxury demand for composite commodities #* (all,c,COM)(all,h,HOU)(all,d,DST)  $xlux(c,h,d) + phou(c,d) = wlux(h,d) + alux(c,h,d);$ 

E\_xhouh\_s *# Total household demand for composite commodities #* (all,c,COM)(all,h,HOU)(all,d,DST)  $x$ houh\_s(c,h,d) = BLUX(c,h,d)\*xlux(c,h,d) + [1-BLUX(c,h,d)]\*xsub(c,h,d);

## How many parameters -degree of flexibility

```
No of parameters =
```
extra numbers needed to specify percent change form IF EXPENDITURE VALUES ARE ALREADY KNOWN

Example, CES=1:

with input values known, 1 number,  $\sigma$ , is enough.

Example, CobbDouglas=0:

with input values known, we know all.

Example, Leontief=0:

with input values known, we know all.

How many parameters is Klein-Rubin/LES ?

We need to divide expenditure on each good

into subsistence and luxury parts.

(all,c,COM) BLUX(c) # Ratio,supernumerary/total expenditure#;

One BLUX parameter for each commodity.

**In levels, more parameters are needed.**

> **These "parameters" change !**

# **INVENTORY DEMAND**

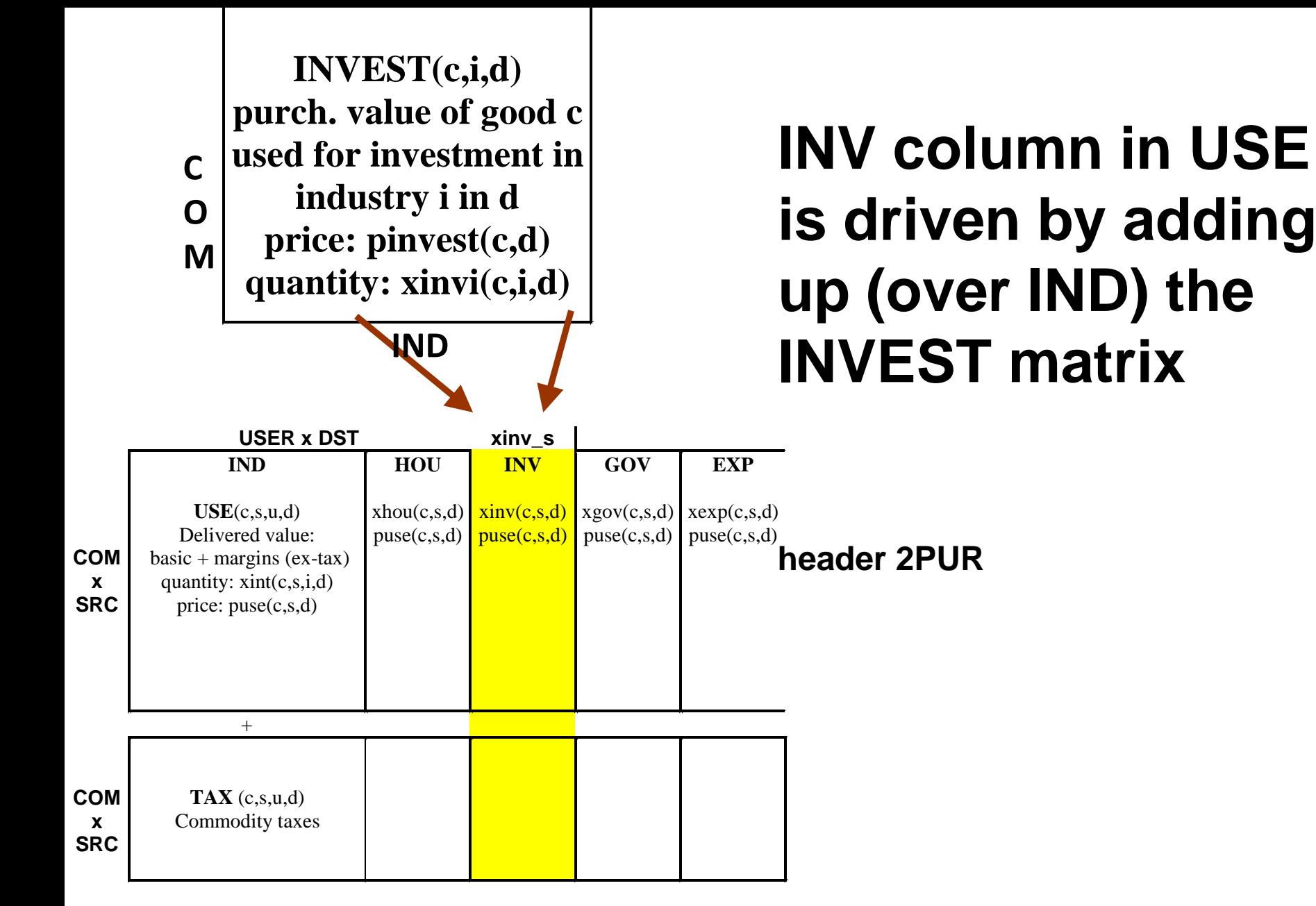

38 **E\_xinv\_s (all,c,COM)(all,d,DST) INVEST\_I(c,d)\*xinv\_s(c,d)= sum{i,IND, INVEST(c,i,d)\*xinvi(c,i,d)};**

### Investment Composition differs by Industry

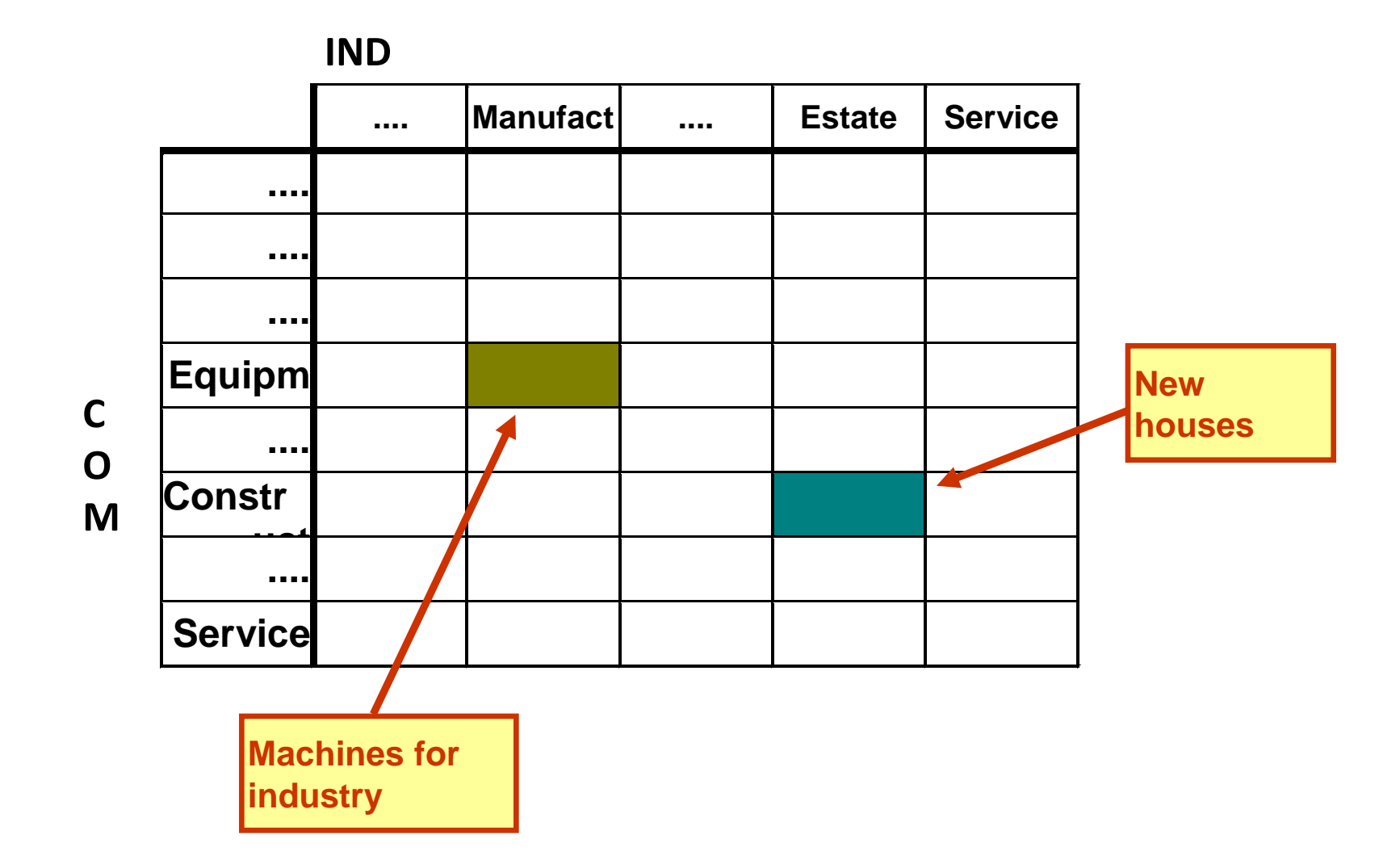

### Composition of Investment

**Each industry has its own fixed recipe to make its new capital.**

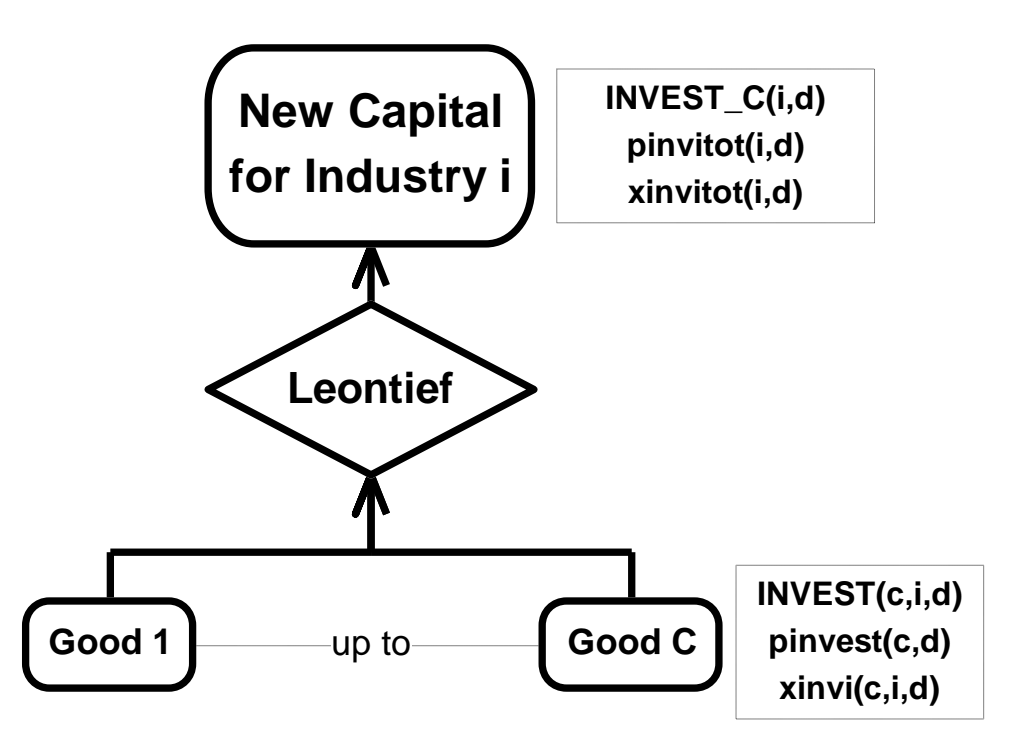

40 **Equation E\_xinvi (all,c,COM)(all,i,IND)(all,d,DST) xinvi(c,i,d) = xinvitot(i,d);**

## Driving industry Investment

```
Variable
(all,i,IND)(all,d,DST) gret(i,d)
 # Gross rate of return = Rental/[Price of new capital] #;
(all,i,IND)(all,d,DST) ggro(i,d)
 # Gross growth rate of capital = Investment/capital #;
(all,i,IND)(all,d,DST) finv1(i,d) # Investment shift variable #;
invslack # Investment slack variable for exogenizing national investment #;
```

```
Equation
E gret (all,i,IND)(all,d,DST) gret(i,d) = pcap(i,d) - pinvitot(i,d);
E xinvitot (all,i,IND)(all,d,DST) ggro(i,d) = xinvitot(i,d) - xcap(i,d);
```

```
Equation E_ggro # DPSV investment rule #
(all,i,IND)(all,d,DST) ggro(i,d) = finv1(i,d) + 0.33*(2.0*gret(i,d) - invslack);
```
### INVESTMENT/CAPITAL ratio GGRO is either

- fixed -- in long run, or
- related to sector profits

## Longrun Investment Rule

Investment/capital ratios GGRO are exogenous

E\_xinvitot (all,i,IND)(all,d,DST)  $ggro(i,d) = xinvitot(i,d) - xcap(i,d);$ 

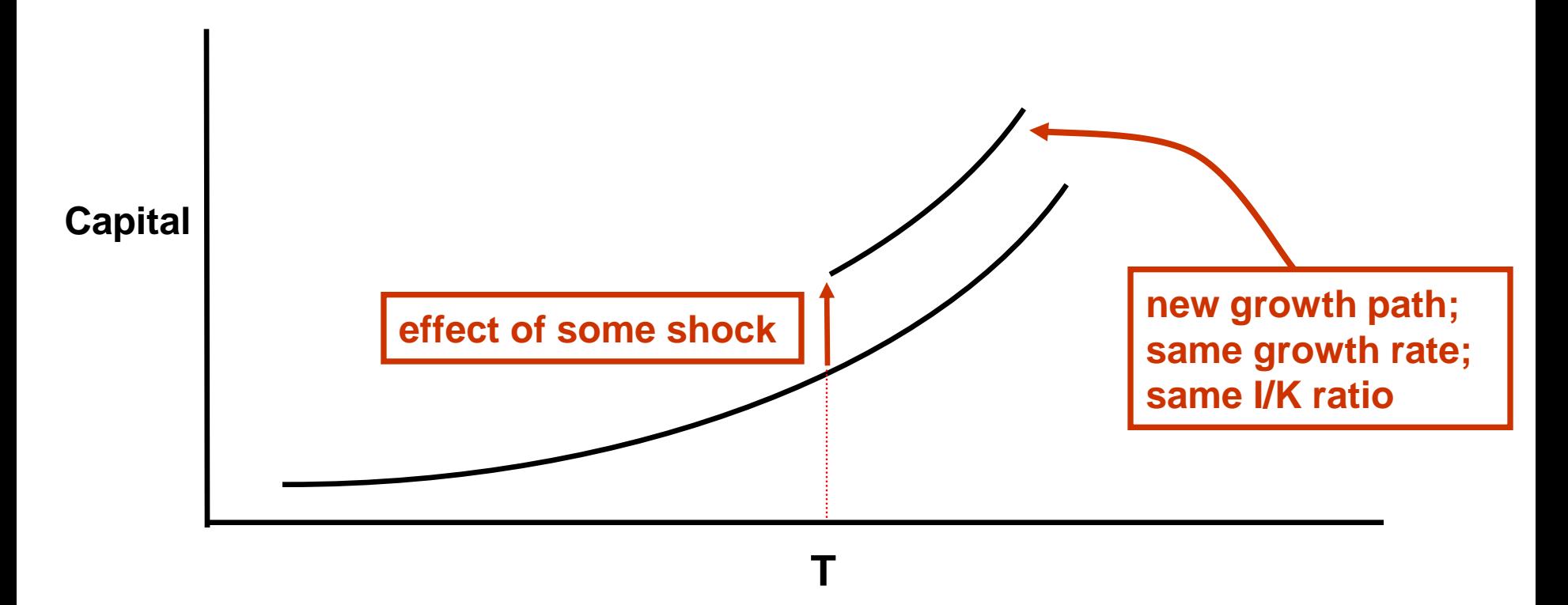

# **GOVERNMENT & EXPORT DEMAND**

### Government demands

Equation E\_xgov (all,c,COM)(all,s,SRC)(all,d,DST)  $xgov(c,s,d) = fgovtot(d) + fgov(c,s,d) + fgov_s(c,d) + fgovgenc;$ 

```
Equation E_fgovtot2 (all,d,REG)
  fgovtot(d) = fgovtot2(d) + MainMacro("RealHou",d);
```
Shift variables fgovtot and fgovtot2 used to switch between two rules. With fgovtot2 exogenous, fgovtot endogenous, we get

 $xgov(c,s,d) = MainMacro("RealHou",d) + fgovtot2(d) + fgov(c,s,d) +$ fgov  $s(c,d)$  + fgovgen;

ie: gov. demands follow real household consumption

```
with fgovtot exogenous, fgovtot2 endogenous, we get
xgov(c,s,d) = fgovtot(d) + fgov(c,s,d) + fgov(s(d)) + fgovgenv;ie: gov. demands are exogenous
```
### Export demands

Coefficient (all,c,COM) EXP\_ELAST(c)

# Export demand elasticities: typical value 5.0 #;

Variable

(all,c,COM)(all,s,SRC) fqexp(c,s) *# Export quantity shift variable #*; (all,c,COM)(all,s,SRC) fpexp(c,s) *# Export price shift variable #*; (all,c,COM)(all,d,DST) xexp\_s(c,d) *# Export demands, dom+imp #*;

```
Equation E_xexp (all,c,COM)(all,s,SRC)(all,d,DST)
 xexp(c,s,d) = fqexp(c,s) - EXP - ELAST(c)* [ppur(c,s,"Exp",d) -fpexp(c,s) -phi];
```
# **MARKET CLEARING**

*! Total demand for commodity c produced in r = supply commodity c produced in r!*

*Coefficient*

*(all,c,COM)(all,s,SRC)(all,r,REG) TRDIAG(c,s,r) # Trade matrix diagonal #; (all,c,COM)(all,s,SRC)(all,r,ORG) TRADE\_D(c,s,r) # Total direct demands #; (all,c,COM)(all,s,SRC)(all,d,DST) TRADE\_R(c,s,d) # Total direct demands #; (all,c,COM)(all,s,SRC) TRADE\_RD(c,s) # Total national direct demands #;*

#### *Formula*

*(all,c,COM)(all,s,SRC)(all,r,REG) TRDIAG(c,s,r) = TRADE(c,s,r,r); (all,c,COM)(all,s,SRC)(all,r,ORG) TRADE\_D(c,s,r) = sum{d,DST, TRADE(c,s,r,d)}; (all,c,COM)(all,s,SRC)(all,d,DST) TRADE\_R(c,s,d) = sum{r,ORG, TRADE(c,s,r,d)}; (all,c,COM)(all,s,SRC) TRADE\_RD(c,s) = sum{r,ORG, TRADE\_D(c,s,r)};*

*Variable*

*(all,c,COM)(all,s,SRC)(all,r,ORG) xtrad\_d(c,s,r) # Total direct demands for goods produced(dom) or landed(imp) in r #; Equation E\_xtrad\_d (all,c,COM)(all,s,SRC)(all,r,ORG) ID01(TRADE\_D(c,s,r))\*xtrad\_d(c,s,r) = sum{d,DST, TRADE(c,s,r,d)\*xtrad(c,s,r,d)};*

*Equation E\_xtrad\_r (all,c,COM)(all,s,SRC)(all,d,DST) ID01(TRADE\_R(c,s,d))\*xtrad\_r(c,s,d) = sum{r,ORG, TRADE(c,s,r,d)\*xtrad(c,s,r,d)};*

*Equation E\_pdomA # Supply = demand for non-margins # (all,c,NONMAR)(all,r,REG) xcom(c,r) = xtrad\_d(c,"dom",r);*

*Equation E\_pdomB # Demand = supply for margins # (all,m,MAR)(all,p,REG) MAKE\_I(m,p)\*xcom(m,p) = TRADE\_D(m,"dom",p)\*xtrad\_d(m,"dom",p) + SUPPMAR\_RD(m,p)\*xsuppmar\_rd(m,p);*